## eVidyalaya Half Yearly Report

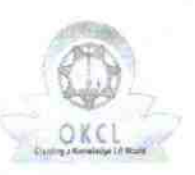

 $\frac{\sqrt{2}}{2}$ 

Department of School & Mass Education, Govt.<br>of Odisha

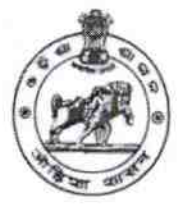

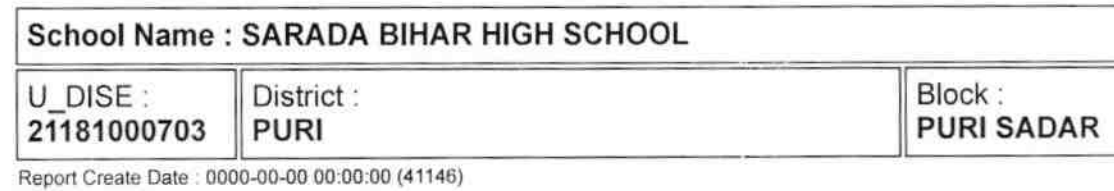

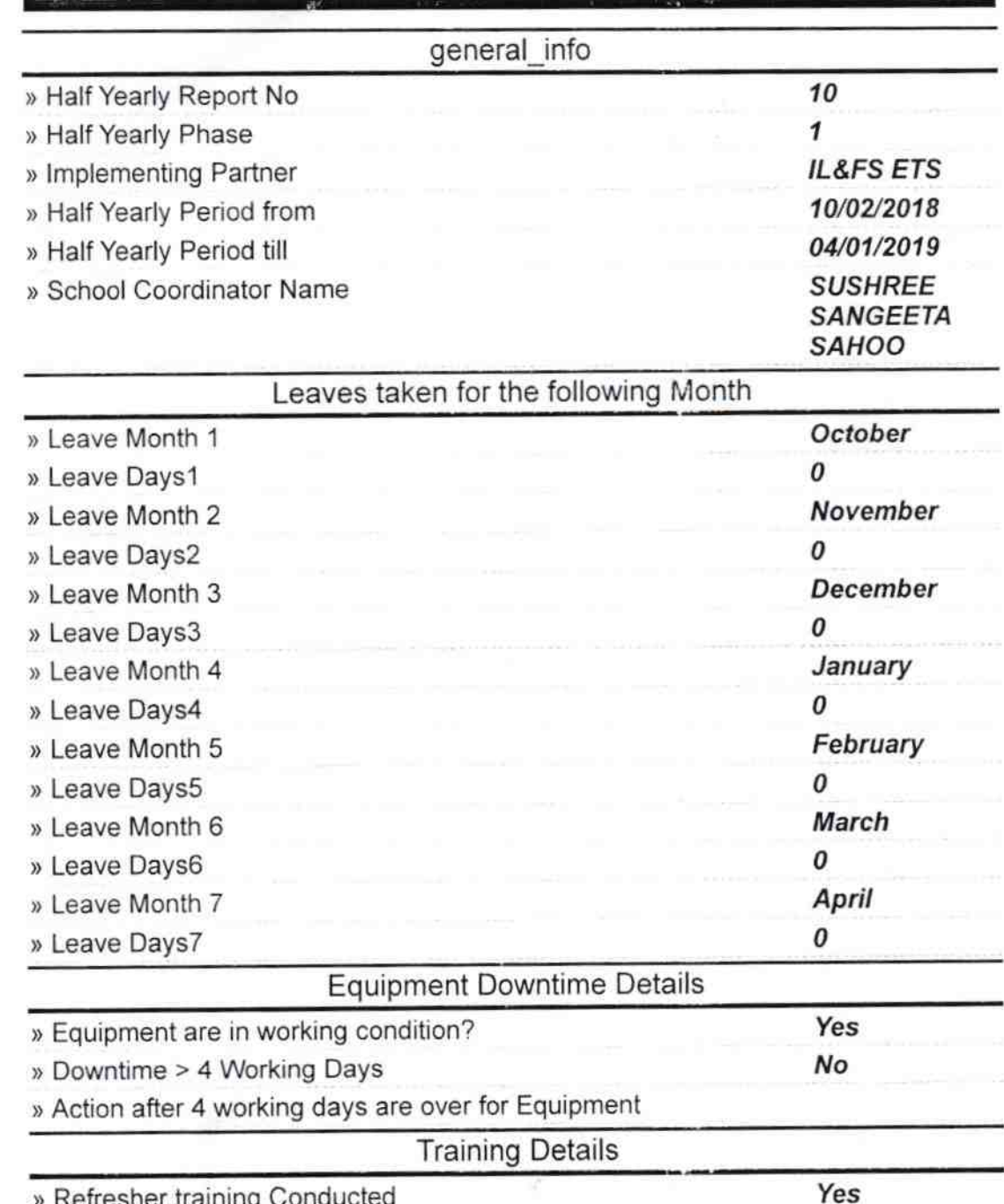

» Refresher training Conducted Date

Σ

25/01/2019

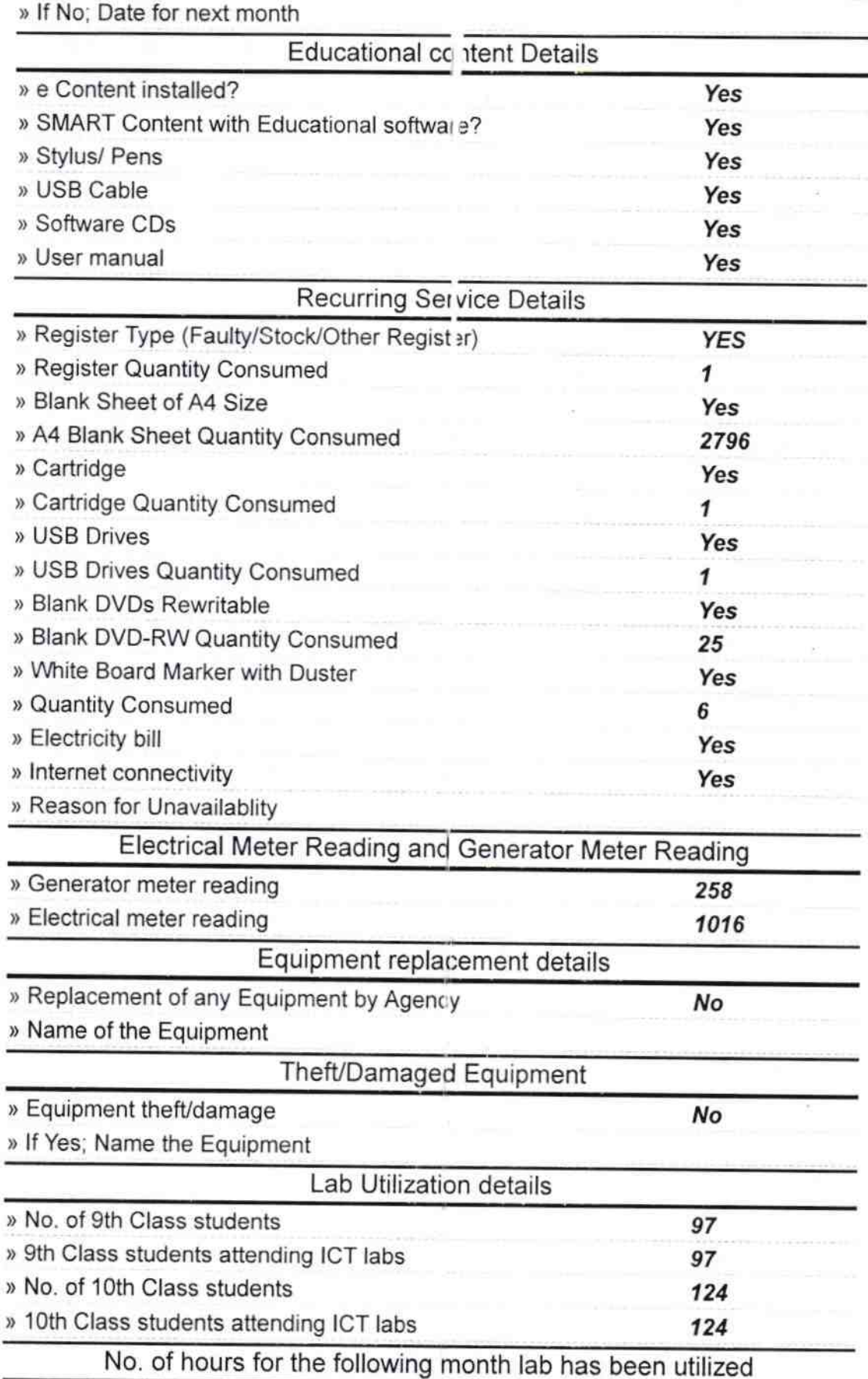

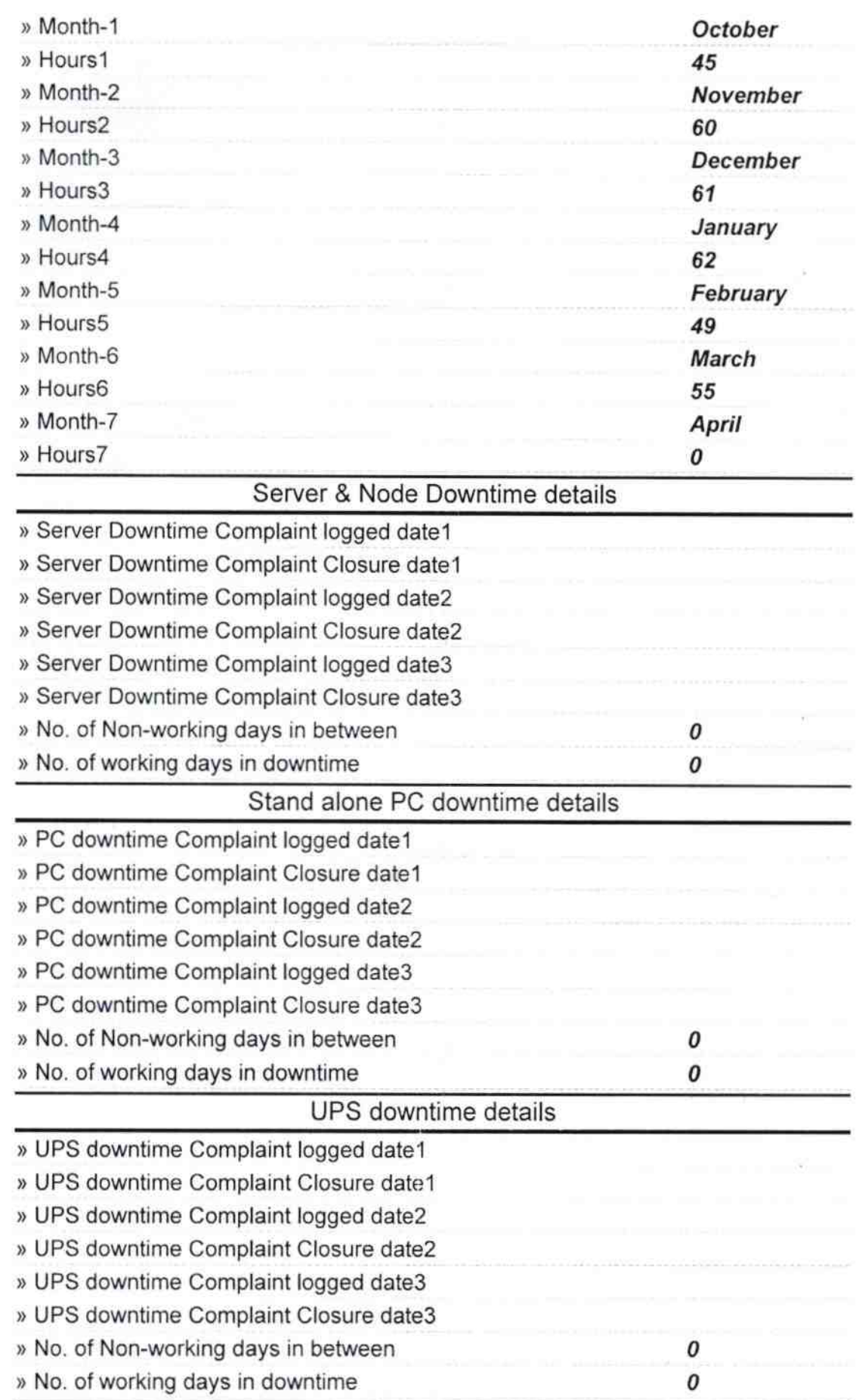

ï

 $\overline{\phantom{a}}$ 

e,

 $\mathcal{L}_{\mathcal{A}}$ 

 $\overline{\mathbb{R}}$ 

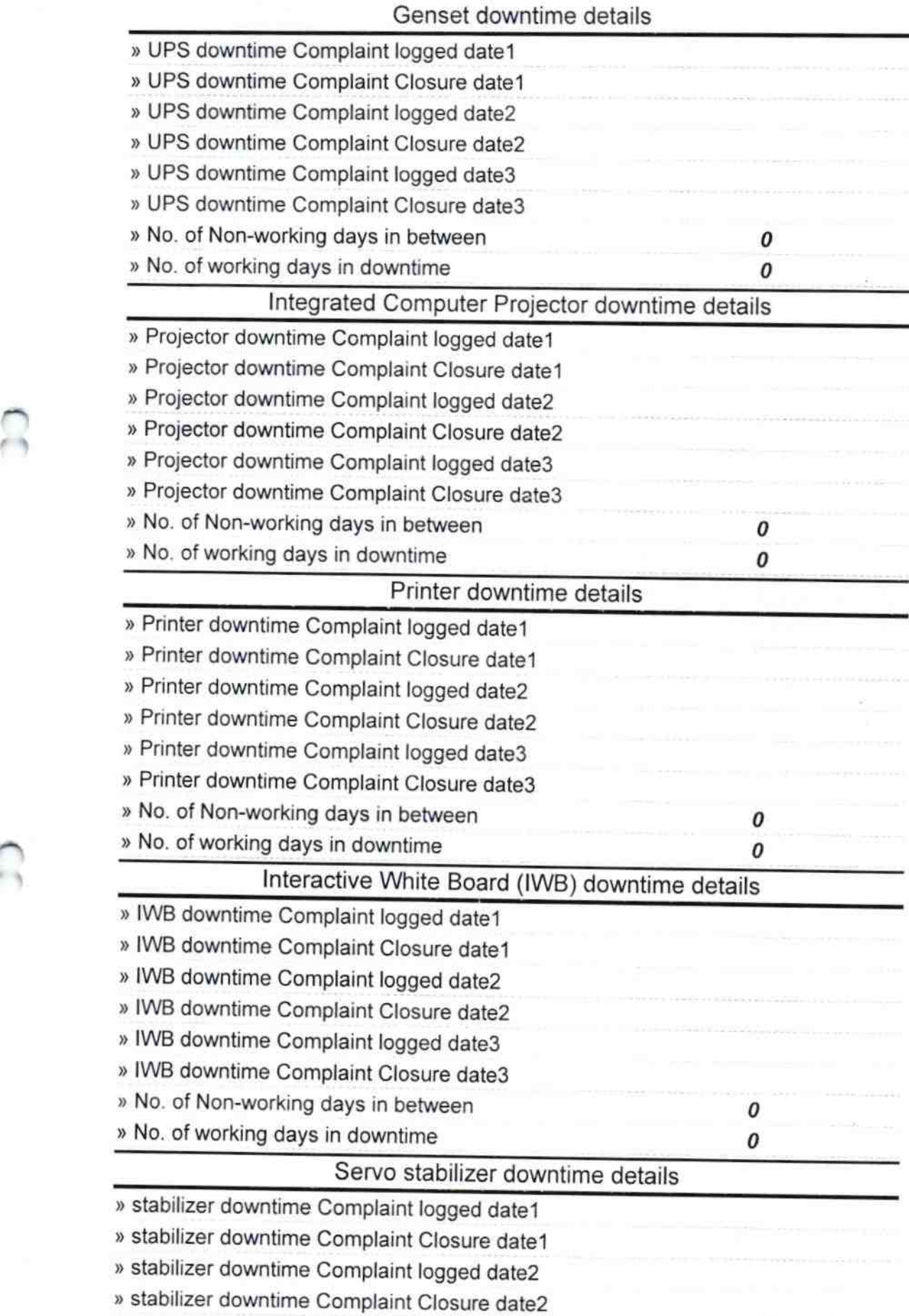

 $\Omega$ 

ł.

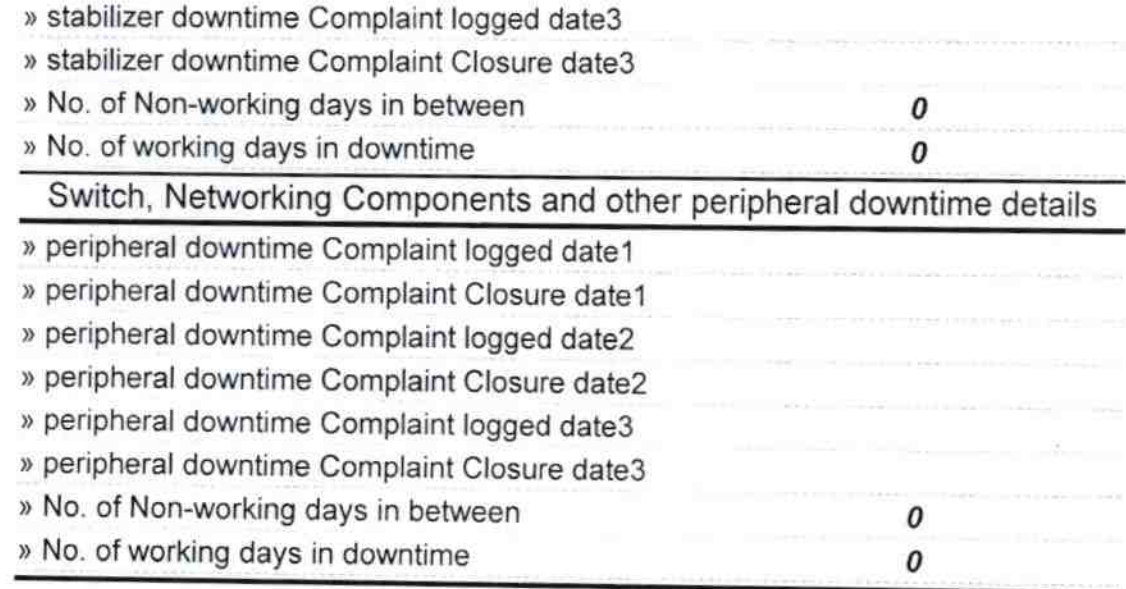

16 Signature of Head Master Headmaster<br>Sarada Binar Gestwith Sarada Binar<br>Baliguali, Pun

 $\frac{1}{2}$